## **creole - Anomalie #6523**

# **Problème d'encodage sur la levée d'une exception**

31/10/2013 11:22 - Daniel Dehennin

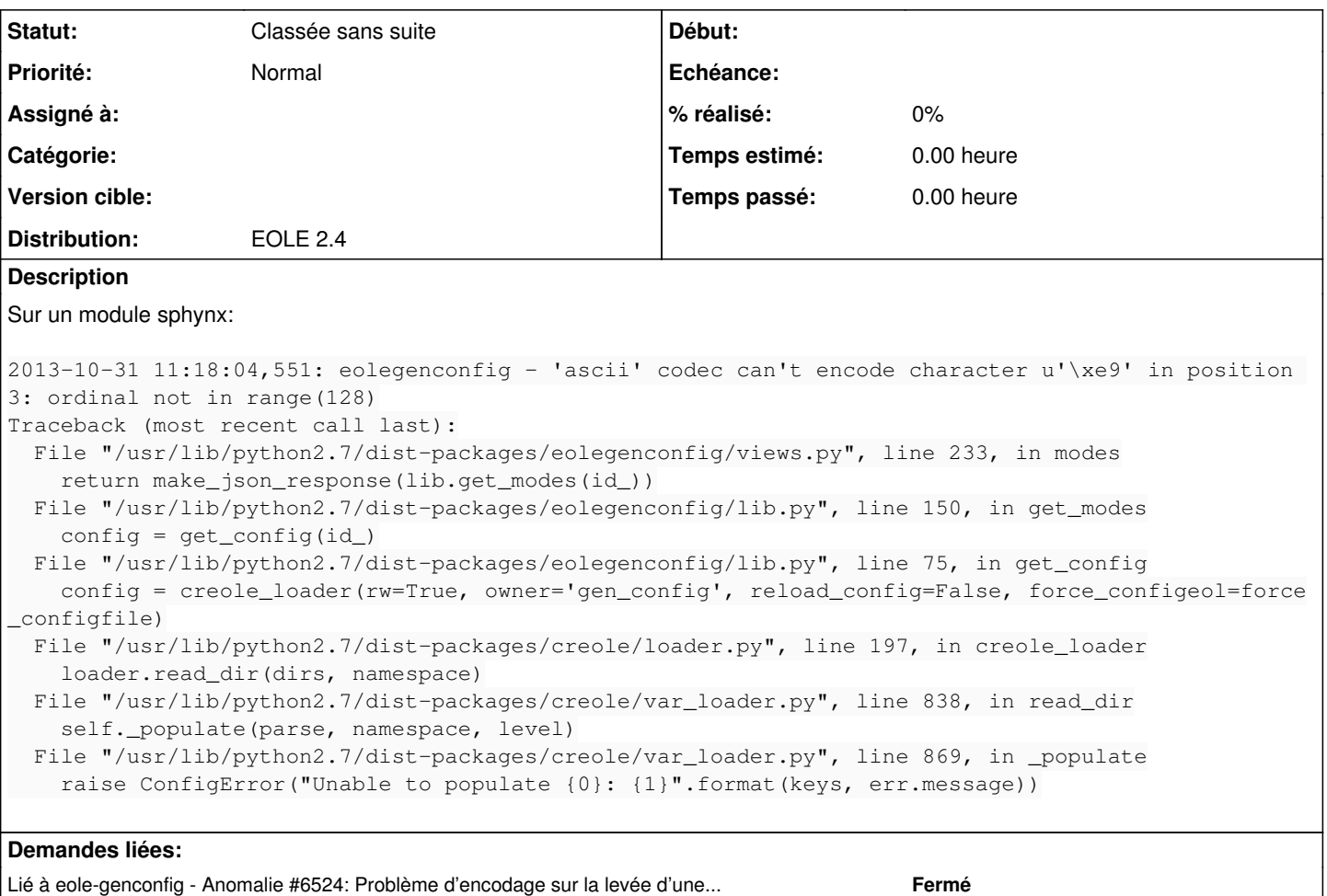

### **Historique**

#### **#1 - 20/11/2013 12:22 - Joël Cuissinat**

- *Sujet changé de Problème d'encodage sur la levée d'une excéption à Problème d'encodage sur la levée d'une exception*
- *Version cible mis à Eole 2.4-beta3*

### **#2 - 20/12/2013 09:55 - Joël Cuissinat**

- *Statut changé de Nouveau à Classée sans suite*
- *Version cible Eole 2.4-beta3 supprimé*

Ça fait presque longtemps que j'ai pas eu de traceback :)